*Output Stages and Power Amplifiers Formulas...* 1/11

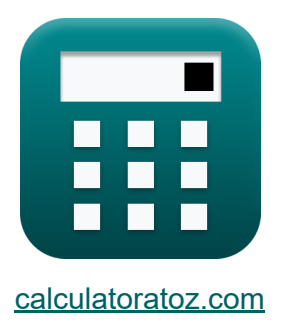

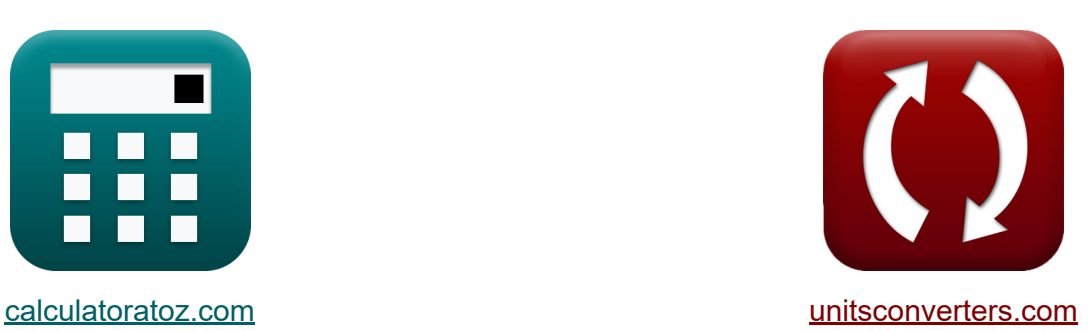

# **Estágios de saída e amplificadores de potência Fórmulas**

#### [Calculadoras!](https://www.calculatoratoz.com/pt) Exemplos! [Conversões!](https://www.unitsconverters.com/pt)

Exemplos!

marca páginas **[calculatoratoz.com](https://www.calculatoratoz.com/pt)**, **[unitsconverters.com](https://www.unitsconverters.com/pt)**

Maior cobertura de calculadoras e crescente - **30.000+ calculadoras!** Calcular com uma unidade diferente para cada variável - **Conversão de unidade embutida!**

Coleção mais ampla de medidas e unidades - **250+ medições!**

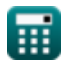

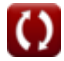

#### Sinta-se à vontade para COMPARTILHAR este documento com seus amigos!

*[Por favor, deixe seu feedback aqui...](https://docs.google.com/forms/d/e/1FAIpQLSf4b4wDgl-KBPJGChMJCxFlqrHvFdmw4Z8WHDP7MoWEdk8QOw/viewform?usp=pp_url&entry.1491156970=Est%C3%A1gios%20de%20sa%C3%ADda%20e%20amplificadores%20de%20pot%C3%AAncia%20F%C3%B3rmulas)*

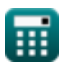

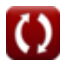

## **Lista de 17 Estágios de saída e amplificadores de potência Fórmulas**

## **Estágios de saída e amplificadores de potência**

## **Estágio de Saída Classe A**

**1) Corrente de drenagem do amplificador Classe B** 

$$
\begin{aligned} \mathbf{f}\mathbf{x} \Bigg[ \mathrm{I}_\mathrm{d} &= 2 \cdot \left( \frac{\mathrm{1}_{\mathrm{out}}}{\pi} \right) \Bigg] \\ \mathbf{f}\left( \mathbf{x} \right) &= 0.014642\mathrm{mA} = 2 \cdot \left( \frac{0.023\mathrm{mA}}{\pi} \right) \Bigg] \end{aligned}
$$

 $IT$ 

**2) Corrente de polarização do seguidor do emissor** 

$$
\kappa\Bigg[\mathrm{I_b}=\mathrm{modulus}\frac{(-\mathrm{V_{cc}})+\mathrm{V_{CEsat2}}}{\mathrm{R_L}}
$$

$$
\boxed{\text{ex}} \boxed{2.232 \text{mA} = \text{modulus} \frac{(-7.52 \text{V}) + 13.1 \text{V}}{2.5 \text{k}\Omega}}
$$

#### **3) Dissipação Instantânea de Potência do Emissor-Seguidor**

$$
\boldsymbol{\kappa} \boxed{\text{P}_{\text{I}} = \text{V}_\text{ce} \cdot \text{I}_\text{c}}
$$

$$
\boxed{\text{ex}}\ \boxed{13.5\text{mW}=2\text{V}\cdot 6.75\text{mA}}
$$

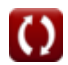

**[Abrir Calculadora](https://www.calculatoratoz.com/pt/drain-current-of-class-b-amplifier-calculator/Calc-29954)** 

**[Abrir Calculadora](https://www.calculatoratoz.com/pt/bias-current-of-emitter-follower-calculator/Calc-29941)** 

**[Abrir Calculadora](https://www.calculatoratoz.com/pt/instantaneous-power-dissipation-of-emitter-follower-calculator/Calc-29942)** 

*Output Stages and Power Amplifiers Formulas...* 4/11

**4) Eficiência de Conversão de Energia do Estágio de Saída Classe A**

$$
\mathbf{R} \mathbf{n}_{\rm pA} = \frac{1}{4} \cdot \left(\frac{V^2_{\rm o}^2}{I_{\rm b} \cdot R_{\rm L} \cdot V_{\rm cc}}\right)
$$
\n  
\n**ex** 0.545515 =  $\frac{1}{4} \cdot \left(\frac{(9.5V)^2}{2.2 \text{mA} \cdot 2.5 \text{k}\Omega \cdot 7.52 V}\right)$   
\n5) Factor de capacidade de saída de energia  
\n  
\n**R** CF =  $\frac{P_{\text{max}}}{V_{\rm d} \cdot I_{\text{peak}}}$   
\n  
\n**ex** 0.915852 =  $\frac{1300 \text{mW}}{15.6 \text{V} \cdot 90.99 \text{mA}}$   
\n  
\n**Ex** Pro $\frac{P_{\text{out}}}{P_{\text{out}} = 2 \cdot V_{\text{cc}} \cdot I_{\rm b}}$   
\n**ex** 33.088mW = 2 · 7.52V · 2.2mA  
\n  
\n**7** Potência de carga do estágio de saída C  
\n  
\n  
\n**R** P<sub>bad</sub> = P<sub>s</sub> · η<sub>p</sub>  
\n  
\n**ex** 13.552mW = 24.2mW · 0.56

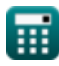

*Output Stages and Power Amplifiers Formulas...* 5/11

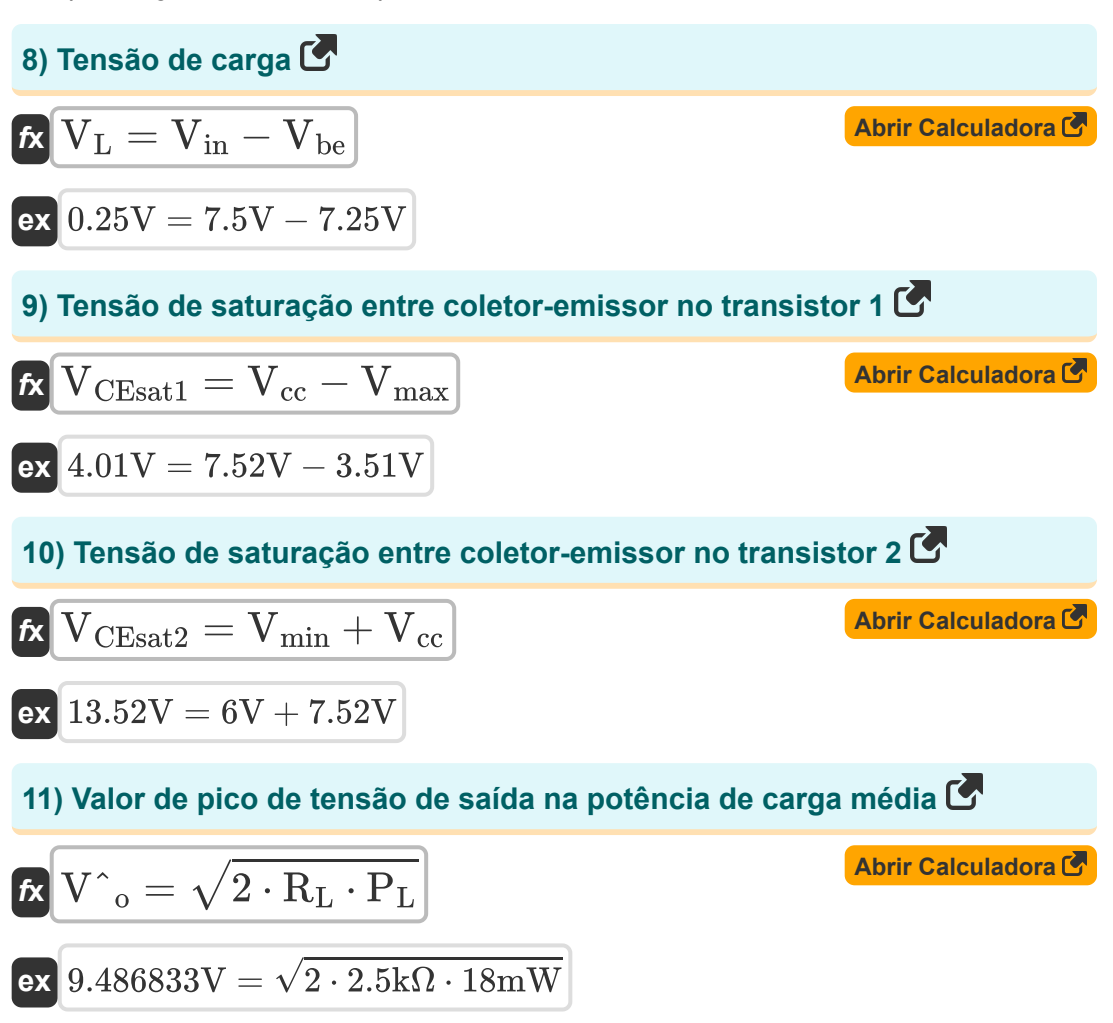

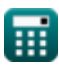

**Output Stages and Power Amplifiers Formulas...** 6/11

**[Abrir Calculadora](https://www.calculatoratoz.com/pt/efficiency-of-class-a-calculator/Calc-29961)** 

**[Abrir Calculadora](https://www.calculatoratoz.com/pt/efficiency-of-class-b-output-stage-calculator/Calc-29962)** 

#### **Estágio de Saída Classe B**

**12) Eficiência da Classe A**

$$
\text{fs}\left[\eta=\frac{1}{2}\cdot\left(\frac{V_{\text{out}}}{V_{\text{drain}}}\right)\right]
$$

$$
ex \boxed{0.857143 = \frac{1}{2} \cdot \left(\frac{1.2 \text{V}}{0.7 \text{V}}\right)}
$$

#### **13) Eficiência do Estágio de Saída Classe B**

$$
\kappa \boxed{\eta_{\rm a} = \frac{\pi}{4} \cdot \left( \frac{\text{V} \degree_{\rm o}}{\text{V}_{\rm cc}} \right)}
$$

$$
\boxed{\textbf{ex}} 0.992192 = \frac{\pi}{4} \cdot \left(\frac{9.5 \text{V}}{7.52 \text{V}}\right)}
$$

## **14) Máxima Dissipação de Potência no Estágio Classe B**

$$
P_{\text{Dmax}} = \frac{2 \cdot V_{cc}^2}{\pi^2 \cdot R_L}
$$
\nEx 4.583803m W =  $\frac{2 \cdot (7.52V)^2}{\pi^2 \cdot 2.5k\Omega}$ 

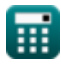

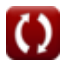

*Output Stages and Power Amplifiers Formulas...* 7/11

**15) Metade Negativa da Dissipação Máxima de Potência no Estágio Classe B** 

$$
\kappa\boxed{\text{P}_{\text{D N} \text{max}} = \frac{\text{V}_{\text{cc}}^2}{\pi^2 \cdot \text{R}_{\text{L}}}}
$$

$$
\boxed{\text{ex}}{2.291901\text{mW}=\frac{\left(7.52 \text{V}\right)^2}{\pi^2 \cdot 2.5 \text{k}\Omega}}
$$

## **16) Potência Média Máxima do Estágio de Saída Classe B**

2 V 1 cc PmaxB = ⋅ ( *f***x** ) 2 R<sup>L</sup> 2 1 (7.52V) 11.31008mW = ⋅ ( **ex** ) 2 2.5kΩ 

#### **17) Resistência de Carga do Estágio Classe B**

$$
\begin{aligned} \textbf{\textit{k}}\text{R}_{\rm classB} &= \frac{2\cdot \text{V}^{\text{-}}_{\rm o}\cdot \text{V}_{\rm cc}}{\pi\cdot \text{P}_{\rm s}} \\ \textbf{ex} \\ \text{1.879344k}\Omega &= \frac{2\cdot 9.5 \text{V}\cdot 7.52 \text{V}}{\pi\cdot 24.2 \text{mW}} \end{aligned}
$$

**[Abrir Calculadora](https://www.calculatoratoz.com/pt/load-resistance-of-class-b-stage-calculator/Calc-29960)** 

**[Abrir Calculadora](https://www.calculatoratoz.com/pt/negative-half-of-maximum-power-dissipation-in-class-b-stage-calculator/Calc-29972)** 

**[Abrir Calculadora](https://www.calculatoratoz.com/pt/maximum-average-power-from-class-b-output-stage-calculator/Calc-29963)** 

## **Variáveis Usadas**

- **CF** Fator de capacidade de saída de energia
- **I<sup>b</sup>** Corrente de polarização de entrada *(Miliamperes)*
- **I<sup>c</sup>** Corrente do coletor *(Miliamperes)*
- **I<sup>d</sup>** Corrente de drenagem *(Miliamperes)*
- **Iout** Corrente de saída *(Miliamperes)*
- **Ipeak** Corrente de drenagem de pico *(Miliamperes)*
- **PDmax** Dissipação Máxima de Potência *(Miliwatt)*
- **PDNmax** Dissipação de potência máxima negativa *(Miliwatt)*
- **P<sup>I</sup>** Dissipação Instantânea de Energia *(Miliwatt)*
- **P<sup>L</sup>** Potência média de carga *(Miliwatt)*
- **Pload** Potência de carga do estágio de saída *(Miliwatt)*
- **Pmax** Potência máxima de saída *(Miliwatt)*
- **PmaxB** Potência Máxima na Classe B *(Miliwatt)*
- **Pout** Fornecimento de energia do estágio de saída *(Miliwatt)*
- **P<sup>s</sup>** Fonte de alimentação *(Miliwatt)*
- **RclassB** Resistência de Carga Classe B *(Quilohm)*
- **R<sup>L</sup>** Resistência de carga *(Quilohm)*
- **Vbe** Tensão Base do Emissor *(Volt)*
- **Vcc** Tensão de alimentação *(Volt)*
- **Vce** Tensão do Coletor para o Emissor *(Volt)*

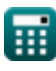

*Output Stages and Power Amplifiers Formulas...* 9/11

- **VCEsat1** Tensão de saturação 1 *(Volt)*
- **VCEsat2** Tensão de saturação 2 *(Volt)*
- **V<sup>d</sup>** Tensão de drenagem de pico *(Volt)*
- **Vdrain** Tensão de drenagem *(Volt)*
- **Vin** Tensão de entrada *(Volt)*
- **V<sup>L</sup>** Tensão de carga *(Volt)*
- **Vmax** Tensão Máxima *(Volt)*
- **Vmin** Tensão Mínima *(Volt)*
- **Vout** Voltagem de saída *(Volt)*
- **Vˆ<sup>o</sup>** Tensão de amplitude de pico *(Volt)*
- **η** Eficiência da Classe A
- **η<sup>a</sup>** Eficiência da Classe B
- **η<sup>p</sup>** Eficiência de conversão de energia
- **· η<sub>DA</sub> Eficiência de conversão de energia da classe A**

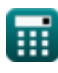

## **Constantes, Funções, Medidas usadas**

- Constante: **pi**, 3.14159265358979323846264338327950288 *Archimedes' constant*
- Função: **modulus**, modulus *Modulus of number*
- Função: **sqrt**, sqrt(Number) *Square root function*
- Medição: **Corrente elétrica** in Miliamperes (mA) *Corrente elétrica Conversão de unidades*
- Medição: **Poder** in Miliwatt (mW) *Poder Conversão de unidades*
- Medição: **Resistência Elétrica** in Quilohm (kΩ) *Resistência Elétrica Conversão de unidades*
- Medição: **Potencial elétrico** in Volt (V) *Potencial elétrico Conversão de unidades*

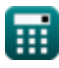

*Output Stages and Power Amplifiers Formulas...* 11/11

### **Verifique outras listas de fórmulas**

- **Características do amplificador Fórmulas**
- **Funções e rede do amplificador Fórmulas**
- **Amplificadores Diferenciais BJT Estágios de saída e Fórmulas**
- **Amplificadores de feedback Fórmulas**
- **Amplificadores de resposta de baixa frequência Fórmulas**
- **Amplificadores MOSFET Fórmulas**
- **Amplificadores operacionais Fórmulas**
- **amplificadores de potência Fórmulas**
- **Amplificadores de sinal e IC Fórmulas**

Sinta-se à vontade para COMPARTILHAR este documento com seus amigos!

#### **PDF Disponível em**

[English](https://www.calculatoratoz.com/PDF/Nodes/4413/Output-stages-and-power-amplifiers-Formulas_en.PDF) [Spanish](https://www.calculatoratoz.com/PDF/Nodes/4413/Output-stages-and-power-amplifiers-Formulas_es.PDF) [French](https://www.calculatoratoz.com/PDF/Nodes/4413/Output-stages-and-power-amplifiers-Formulas_fr.PDF) [German](https://www.calculatoratoz.com/PDF/Nodes/4413/Output-stages-and-power-amplifiers-Formulas_de.PDF) [Russian](https://www.calculatoratoz.com/PDF/Nodes/4413/Output-stages-and-power-amplifiers-Formulas_ru.PDF) [Italian](https://www.calculatoratoz.com/PDF/Nodes/4413/Output-stages-and-power-amplifiers-Formulas_it.PDF) [Portuguese](https://www.calculatoratoz.com/PDF/Nodes/4413/Output-stages-and-power-amplifiers-Formulas_pt.PDF) [Polish](https://www.calculatoratoz.com/PDF/Nodes/4413/Output-stages-and-power-amplifiers-Formulas_pl.PDF) [Dutch](https://www.calculatoratoz.com/PDF/Nodes/4413/Output-stages-and-power-amplifiers-Formulas_nl.PDF)

*10/23/2023 | 4:47:08 AM UTC [Por favor, deixe seu feedback aqui...](https://docs.google.com/forms/d/e/1FAIpQLSf4b4wDgl-KBPJGChMJCxFlqrHvFdmw4Z8WHDP7MoWEdk8QOw/viewform?usp=pp_url&entry.1491156970=Est%C3%A1gios%20de%20sa%C3%ADda%20e%20amplificadores%20de%20pot%C3%AAncia%20F%C3%B3rmulas)*

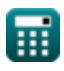